волны:  $T(t, x) = T_0 + T_A \exp(-\int_{2}^{w}$  $\frac{w}{2\chi}$ *x*) cos (*wt*- $\sqrt{\frac{w}{2\chi}}$  $\frac{w}{2\chi}$ *x*). Амплитуда волны, как и некоторые другие характеристики, зависит от частоты. На длине  $l = \sqrt{\frac{2\chi}{m}}$  $\frac{2\lambda}{w}$  убывает в *е* раз. Фазовая скорость волны v, определяемая из условия:  $wt - \sqrt{\frac{w}{2a}}$  $\frac{w}{2\chi}x = \text{const}, \text{равна: } \text{v} = \sqrt{2\chi w}. \text{ Период колебаний: } \tau = \frac{2\pi}{w}$  $\frac{2\pi}{w}$ . Длина волны λ равна: λ = v $\frac{2\pi}{m}$  $\frac{2\pi}{w} = 2\pi \sqrt{\frac{2\chi}{w}}$  $\frac{2\lambda}{w}$ . Температура на конце рассматриваемой среды, из граничных условий, равна:  $T(t, x = l) = T_0 + \frac{k}{\alpha} \sqrt{\frac{w}{2\rho}}$  $\frac{w}{2\chi}T_A \exp\left(-\frac{w}{2\chi}\right)$  $\left(\frac{w}{2\chi}l\right)$  { cos  $\left(wt-\sqrt{\frac{w}{2\chi}}\right)$  $\left(\frac{w}{2\chi}l\right)$  - sin  $\left(wt-\sqrt{\frac{w}{2\chi}}\right)$  $\left(\frac{w}{2\chi}l\right)$ }. На рисунке 1 представлены зависимости температуры *T* от круговой частоты *w* в различных сечениях медного стержня (*x* = 2(1), 3(2), 4(3) мм) для момента времени *t* = 0,1 с.

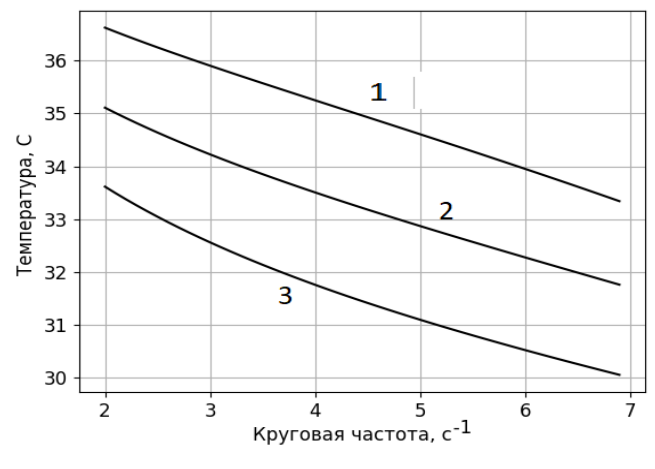

Рис. 1

Данная зависимость может быть использована для определения теплофизические параметры материалов, таких как теплоемкость, плотность, коэффициент теплопроводности.

## **Литература**

1. Кравчун, С.Н. Метод периодического нагрева в экспериментальной теплофизике / С.Н. Кравчун, А.А. Липаев. – Казань: Изд.-во Казанск.ун-та, 2006. – 206 с.

## УДК 004

## **ПРОРЕЖИВАНИЕ ИЗОБРАЖЕНИЯ В MATHCAD**

Студент гр. 11902121 Одрова А.М.

Кандидат физ.-мат. наук, доцент Гундина М.А.

Белорусский национальный технический университет, Минск, Беларусь

Прореживание изображения используется для удаления выбранных пикселей из бинарного изображения. Оно используется для очистки выходных данных путем уменьшения толщины всех линий до одного пикселя.

Операция прореживания использует в своей основе структурирующий элемент.

Пусть *S* – структурирующий элемент, тогда прореживание изображения *I* структурирующим элементов *S* может быть представлено следующей формулой:

 $t(I, S) = I - f(I, S).$ 

Функции *f* строится на основе структурного элемента. Например, в качестве него может быть рассмотрена матрица *M*1:

$$
M1 = \begin{pmatrix} 1 \\ 0 & 1 & 1 \\ 0 & 0 & 1 \end{pmatrix}
$$

Ее использование позволяет найти угловые точки на изображении. На основе М1 стороятся матрицы М2, М3, М4.

$$
M2 = \begin{pmatrix} 1 & 1 & 0 \\ 1 & 1 & 0 \\ 0 & 0 & 0 \end{pmatrix}, M3 = \begin{pmatrix} 0 & 0 & 0 \\ 1 & 1 & 0 \\ 1 & 0 & 0 \end{pmatrix}, M4 = \begin{pmatrix} 0 & 0 & 0 \\ 0 & 1 & 1 \\ 0 & 1 & 0 \end{pmatrix}.
$$

Каждая из этих матриц может быть получена из исходной путем поворота.

Операция прореживания вычисляется путем перевода начальных координа структурирующего элемента в каждую возможную позицию пикселя в изображении и сравнения ее в каждой позиции с исходными значениями пикселей изображения.

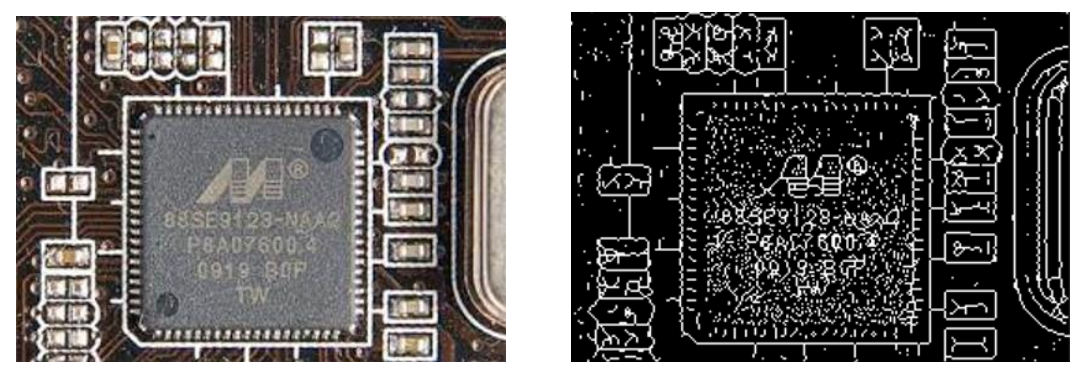

Рис. 1. Исходное изображение. Обработанное изображение

Если значения в структурирующем элементе точно совпадают с пикселями в изображении, то пикселю изображения ставится в соответствие значение яркости, равное нулю. В противном случае оно остается без изменений.

Для реализации операции прореживания в пакете инженерных расчетов MathCad может быть записана следующая последовательность действий: 1. Осуществляется чтение файла: г:=READ IMAGE("Адрес файла"). 2. Устанавливается порог бинаризации: t:=128, 3. Осуществляется пороговая бинаризация: b:=binarize(r,t). 4. Записывается файл с помощью функции WRITEBMP, 5. Осущестляется операция прореживания: d:=thin(r,t). Автоматически оператор прореживания применяется многократно, пока не перестает изменяться изображение.

УДК 514.752.2

## ТРАНСЦЕНДЕНТНЫЕ КРИВЫЕ И ИХ ПРАКТИЧЕСКОЕ ПРИМЕНЕНИЕ

Студент гр. 11307121 Охремчик В.А. Кандидат техн. наук, доцент Бокуть Л.В.

Белорусский национальный технический университет, Минск, Беларусь

Трансцендентное уравнение – это уравнение вида  $f(x)=g(x)$ , где функции  $f u g$  являются аналитическими функциями, и, по крайней мере, одна из них не является алгебраической. Обычно такие уравнения содержат показательные, логарифмические, тригонометрические или обратные тригонометрические функции [1].

Трансцендентные кривые могут пересекаться с плоскостью (или с компланарной с ней прямой линией) в конечном или в бесконечном количестве точек. Простейшим примером трансцендентных кривых может служить график функции

$$
y = a + b\sin(cx + d) \tag{1}
$$

где  $a, b, c, d$  – постоянные.